## **Field Bus Module FBM 32 Address- List Modbus**

## **List of registers in the FBM 32**

AP

**Note:** When using the Modbus Poll Software, addressing should be set to ¨Protocol Addresses (Base0¨ under the ¨Display¨menu.

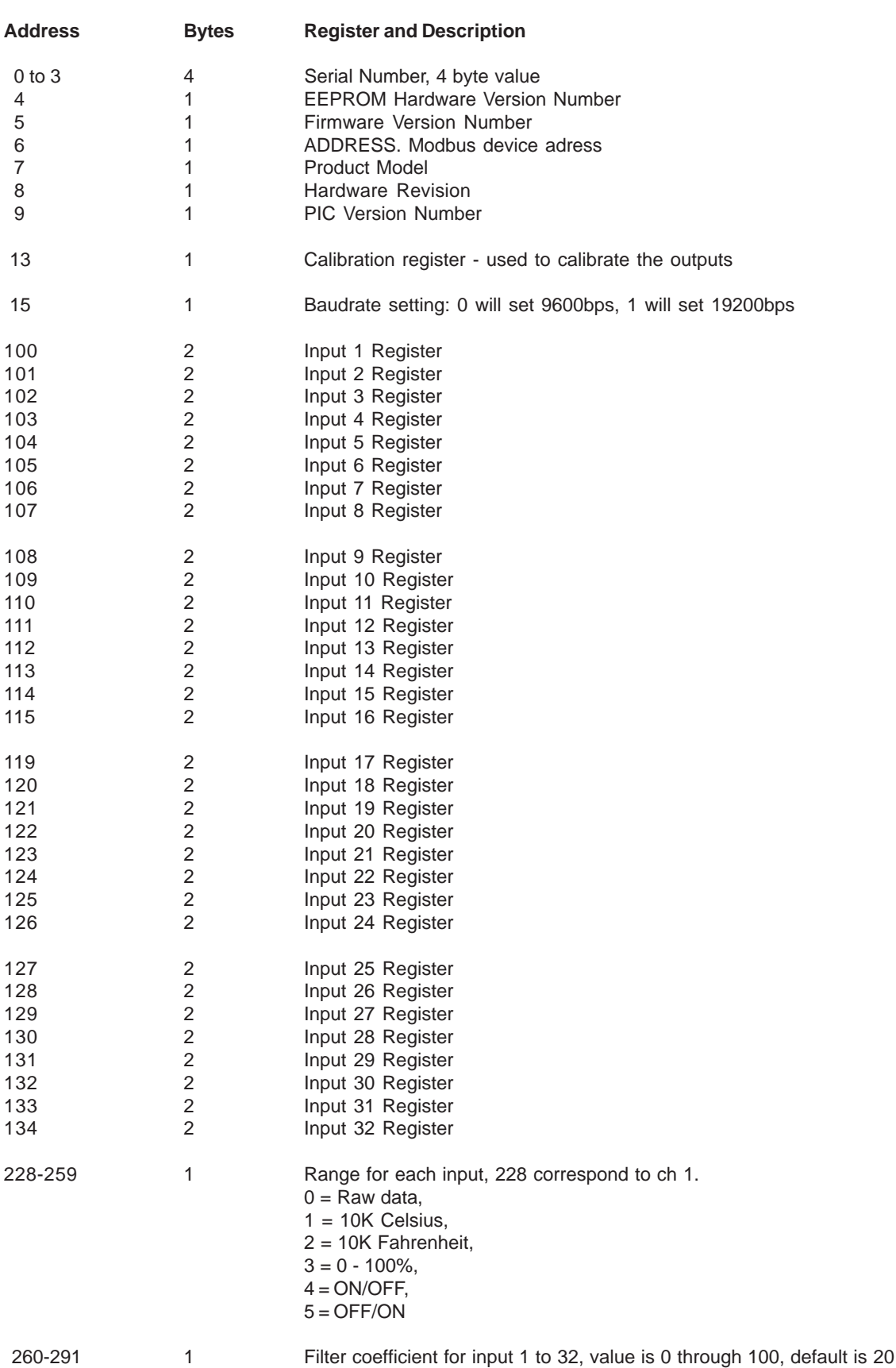